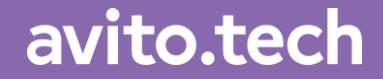

Москва — 2021

# Как pull request'ы крадут ваше время!

Екатерина Батеева

### **Екатерина Батеева**

7 лет в тестировании 2,5 года в iOS разработке

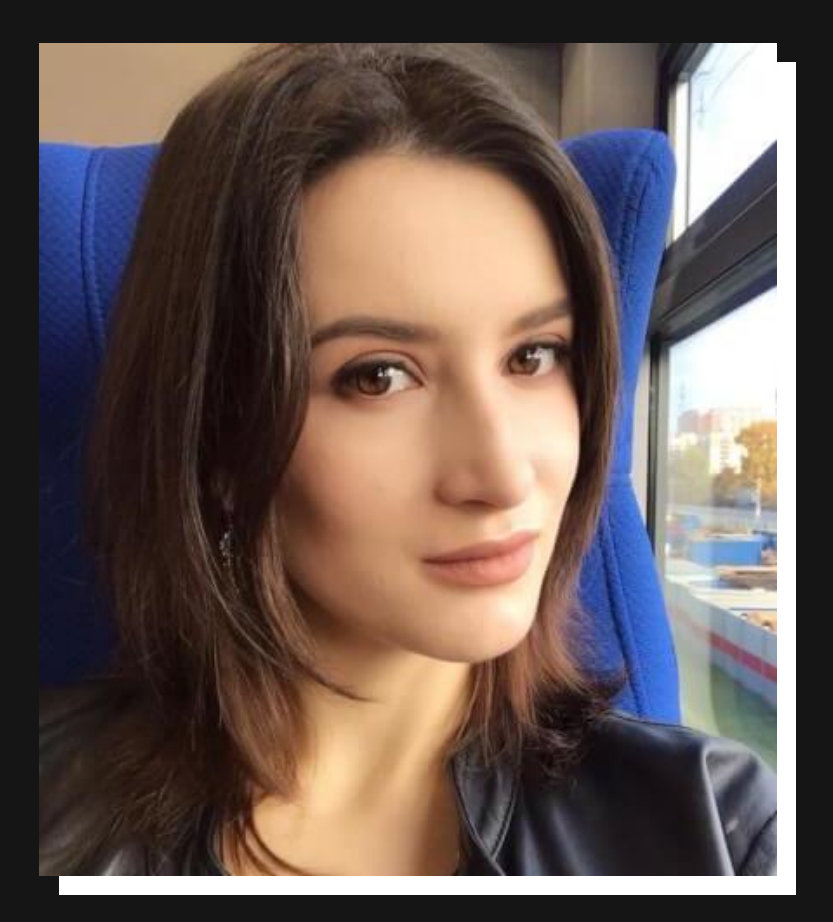

## **МИФ 1.** Посмотреть **PR всего 15 минут**

**Sept dealer** are well the one user of the **AUG. TRAINING TOWARD MACHINE** The rating man these middlessifications and the fact Winding restriction. let rationPromptions = beatt come will construct J / had77parrancher / M Carte And Institute Transfer (Mail: in Territorian - ANY | (lease Ma sec) people points **StarFord Soldering** was College Inquiry ance us a 5 star rating it you enjoy the way, train you have some They we ask for a goa rating ?". **San Just** text: Wit too', wheel; () o ( Cache, and I recompressed there is useful

### **! ! Топ reviewer'ов за день**

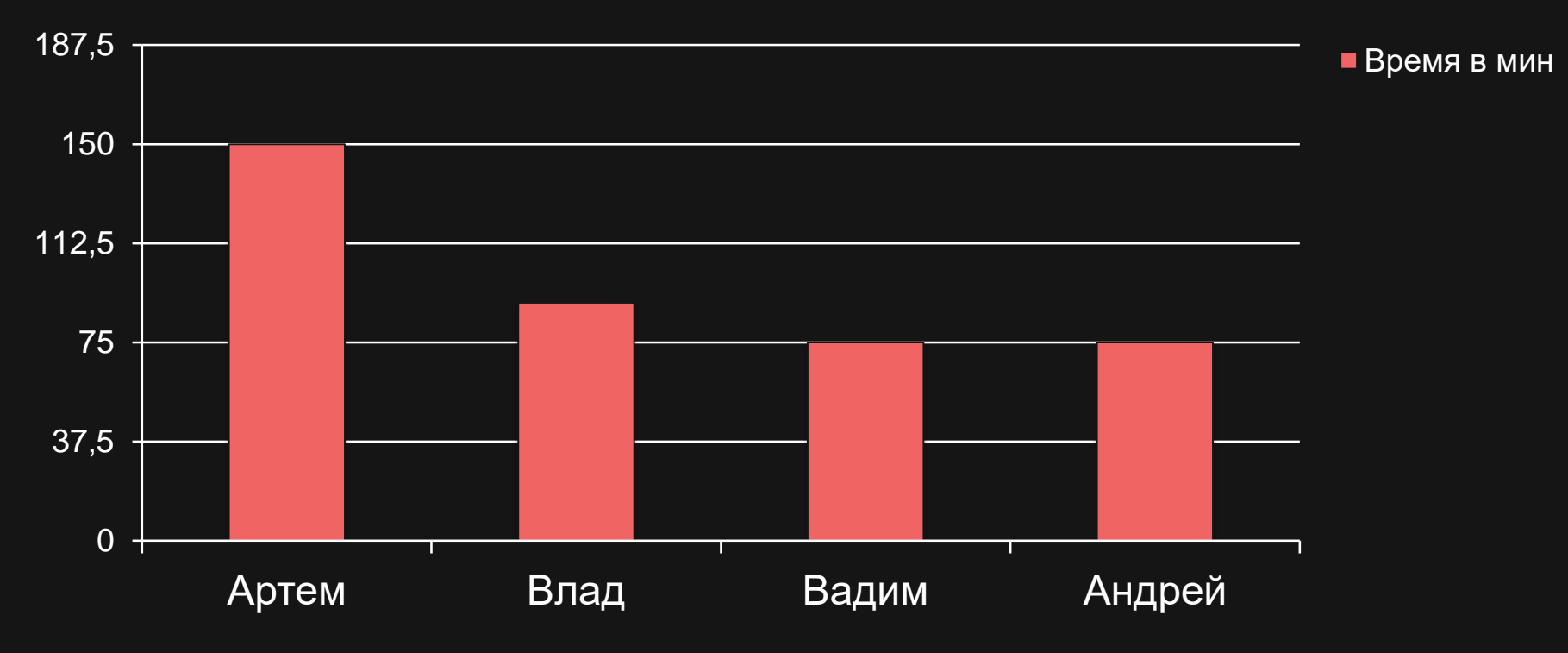

### **! ! Посмотреть PR всего 15 минут**

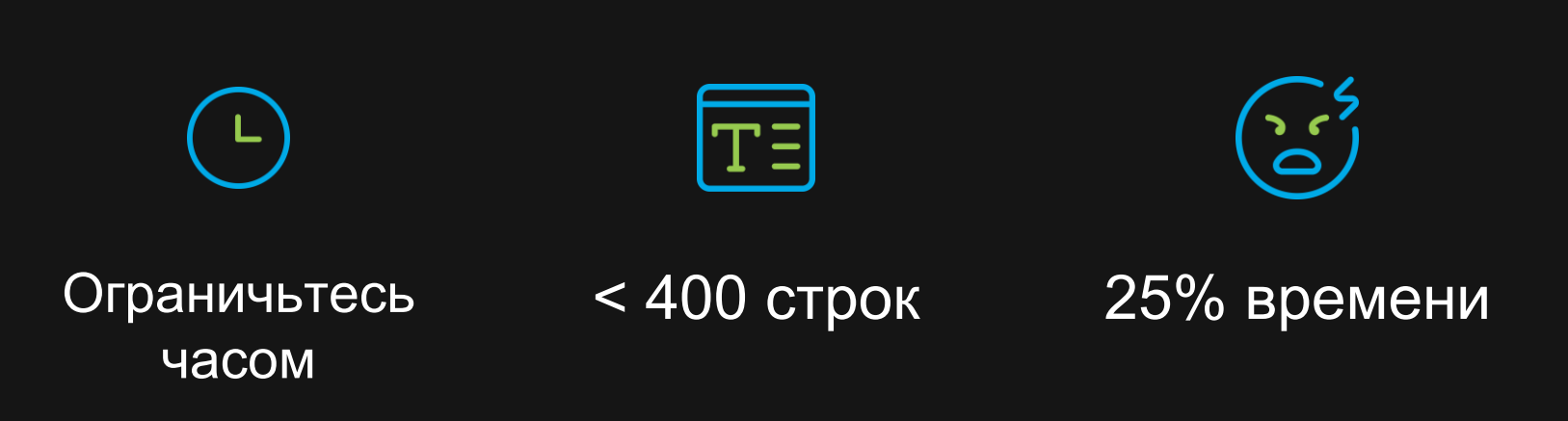

# **МИФ 2. Нам нужно много правил**

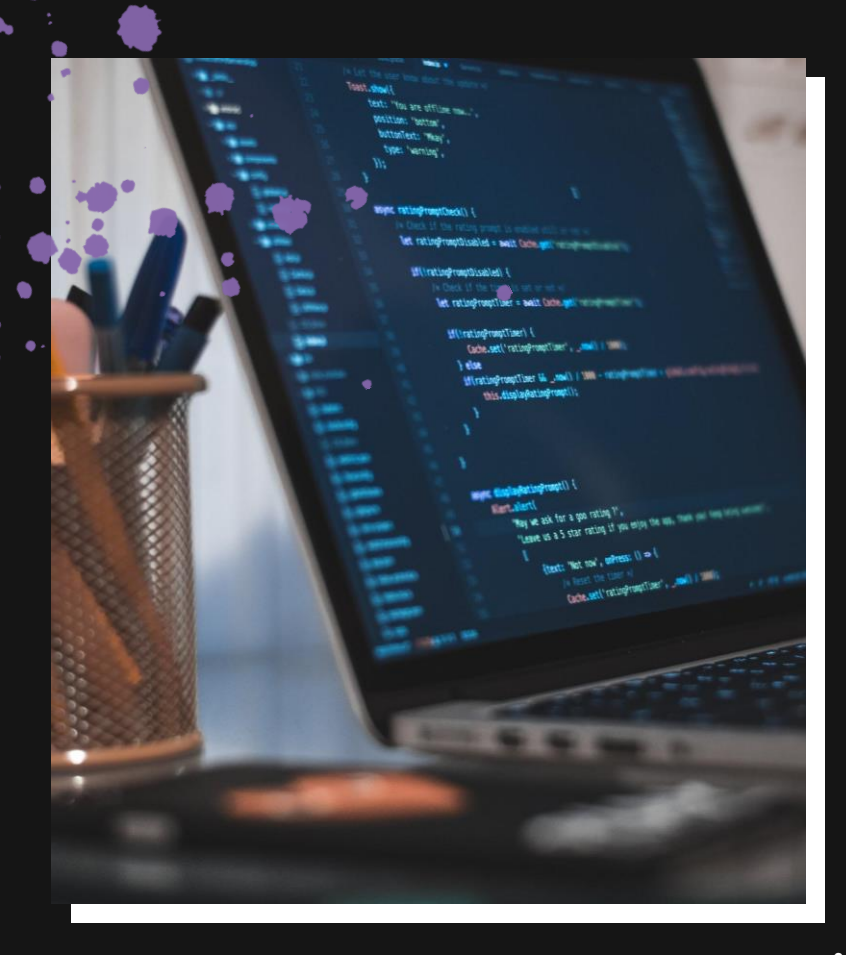

### Нам нужно много правил

#### Сколько пробелов в отступе 01.

#### На какой строке открывающая скобка 02.

#### 03. Лишние пустые строки и прочее...

### Нам нужно много правил

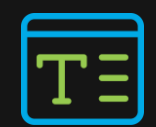

#### swift-format

#### Пробелы на любой вкус

"indentation": {

"spaces": 2

 $\rightarrow$ 

Каждая переменная на своей строке

"lineBreakBeforeEachArgument": true

#### Комментарии не пройдут

"NoBlockComments": true,

### **! ! Swift-format**

struct DeliveryAddress: Codable { var streetAddress: String var region: String;var postalCode: String var country: String

init( streetAddress: String, region: String, postalCode: String, country: String ) {

struct DeliveryAddress: Codable { var streetAddress: String var region: String; var postalCode: String var country: String

init ( streetAddress: String, region: String, postalCode: String, country: String ) {

## **! ! Swift-format !**

#### Плюсы

- Не тратим время на проверку форматирования
- Библиотека от Apple

#### Минусы

- Непонятны проблемы
- Большой проект обрабатывает долго

## **МИФ 3.** Линтер нас спасет

Trans. Oned I that : "You are stilling my WAITIAN : MATTAN **RIPA TATIONPTOMOTOACUS** Tet rating matching and a pair term of the matter that Winding multisately tat ratingerantly and and will compate Wilson Transformer Cashe, set("ration@romptione", used it was **Lake** MirationProutTies: M. Jan. 1980 Provident **Contribution Continues** WHE EMPERIES (MOTOR) ! Tuesdo at a 5 star rating if you enjoy the said man our time and com-*<u>National</u>* they we ask for a goa rating ?". (text: Wit row', wheel; () = ( 

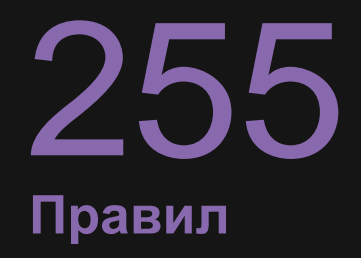

Проверка линтером

仄 Начните с ЭТОГО

Ну или хотя бы с 1

**Warnings —** Ваша цель

Локально отключать нежелательно

## Тор-5 правил линтера

- file\_length  $\blacktriangleright$
- function\_body\_lenth  $\blacktriangleright$
- warning\_threshold  $\blacktriangleright$
- empty\_xctest\_method  $\blacktriangleright$
- weak\_delegate Þ

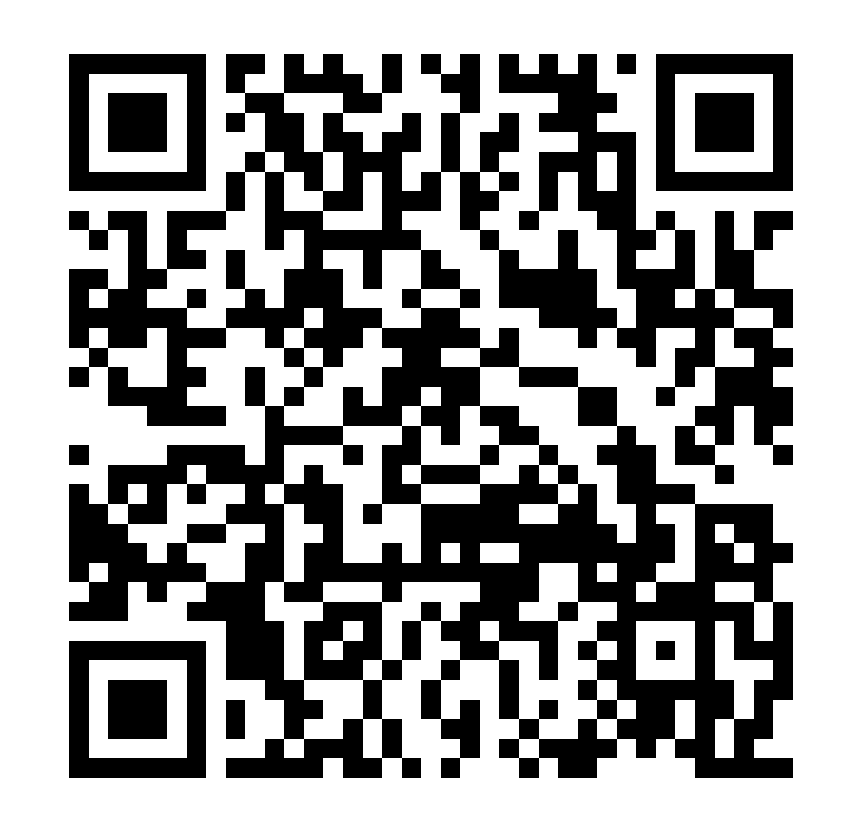

# **МИФ 4. Unit-тесты** не нужны

**Trans. dead** that: You are still me and **Anithmic Indicate RIPA TATIONPTOMOTOACUS** Tet rating matching and a pair term of the matter that Winding multisately Tet retirePrestives = seit une seit Wilson Transformer Cashe, set ("ration/Promption"), setup **Lake** million/hospitals & Jack Liberty All residents **Contribution Continues** WHE EMPERIES (MOTOR) ! Came at a 5 star rating it you enjoy the way, then you have been **Carl Start** they we ask for a goa rating ?". (text: 'Not now', wheels: () = ( Geburnt' rating matter', Just 1

#### Новая фича

#### Отправляем на тест

Новая фича

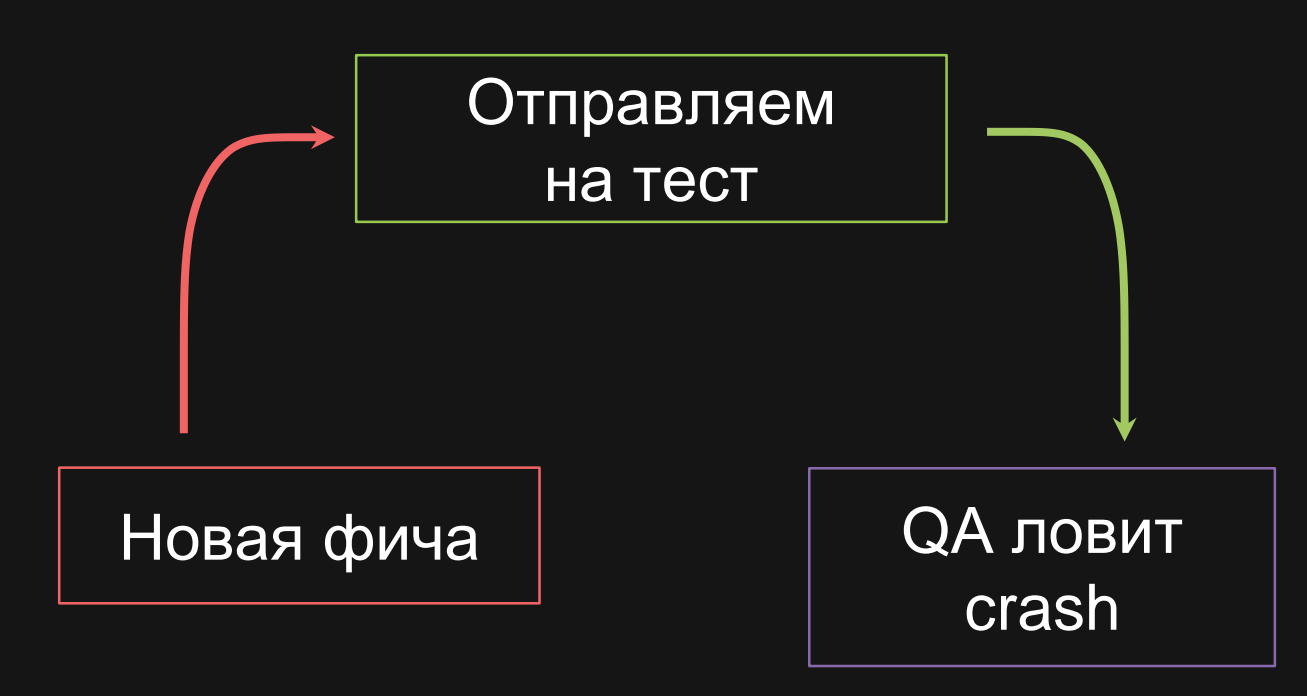

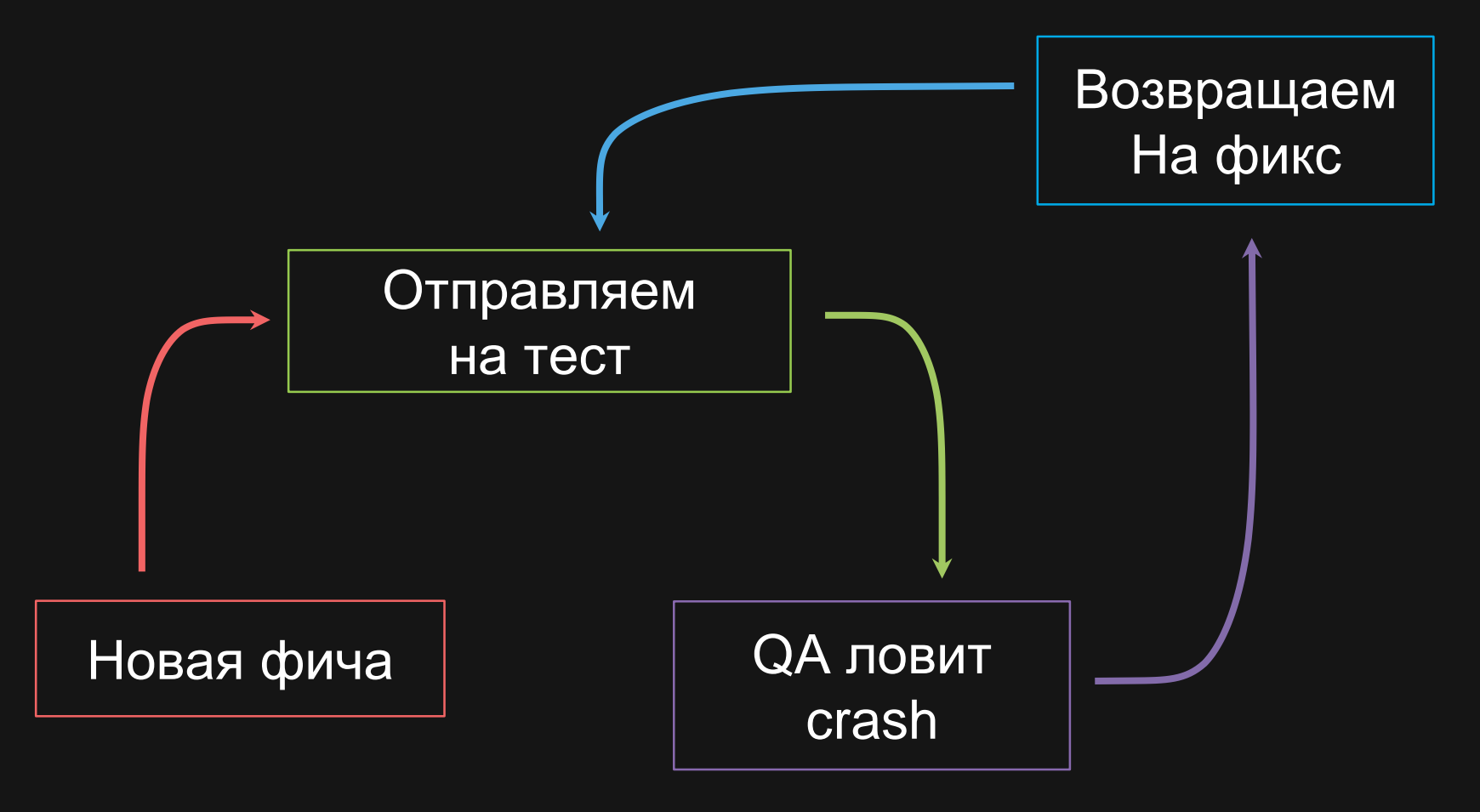

## Unit-тесты не нужны - Проверяем JSON

func test\_bookingResponse\_unboxes\_whenResponselsSuccess() { let resource = "BookingResponse" typealias Type = Booking Response

```
guard let response = unbox(from: resource) as Type? else {
  XCTFail ("Fail to unbox response")
```
### Unit-тесты не нужны - Проверяем DI

allAssemblies=\$(search "\${avitoFolder}" ".\*Assembly(Impl)?\.swift\$" «+DITestableAssembly" "" "check") allAssembliesCount=\$(printf "%s" "\${allAssemblies}" | wc -I)

### Unit-тесты не нужны

Проверяем DI контейнер

allTestableAssemblies=\$(search "\${avitoFolder}" ".\*Assembly(Impl)?\+DITestableAssembly\.swift\$" "" "+DITestableAssembly" "") allTestableAssembliesCount= \$(printf "%s" "\${allTestableAssemblies}" | wc -I)

### Unit-тесты не нужны

Находим «уникальные» assembly

uniqAssemblies=\$(printf "%s\n%s" "\${allAssemblies}" "\${allTestableAssemblies}" | sort | uniq -u )

# Кодогенерация

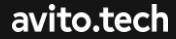

Trans. Organiz WAITION: "notreal" antelect - Tex

Winding routballed /

Tet rating matching and a pair term of the matter that

Wilson Transformer

selv /

Tet rating resulting = and une million

Cape, set("rating-routities", seals it has

WHE EMPERIES (MOTOR) !

**Hart Start!** 

MirationProsoftions M. Joseft L.Will - recognised and com-**Contribution Continues** 

> "Way we ask for a goo rating ?". (text: Within Ways)

change are a 5 star, cating 12 year enjoy the sale, trans you need and con-

### Кодогенерация

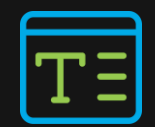

## Custom templates

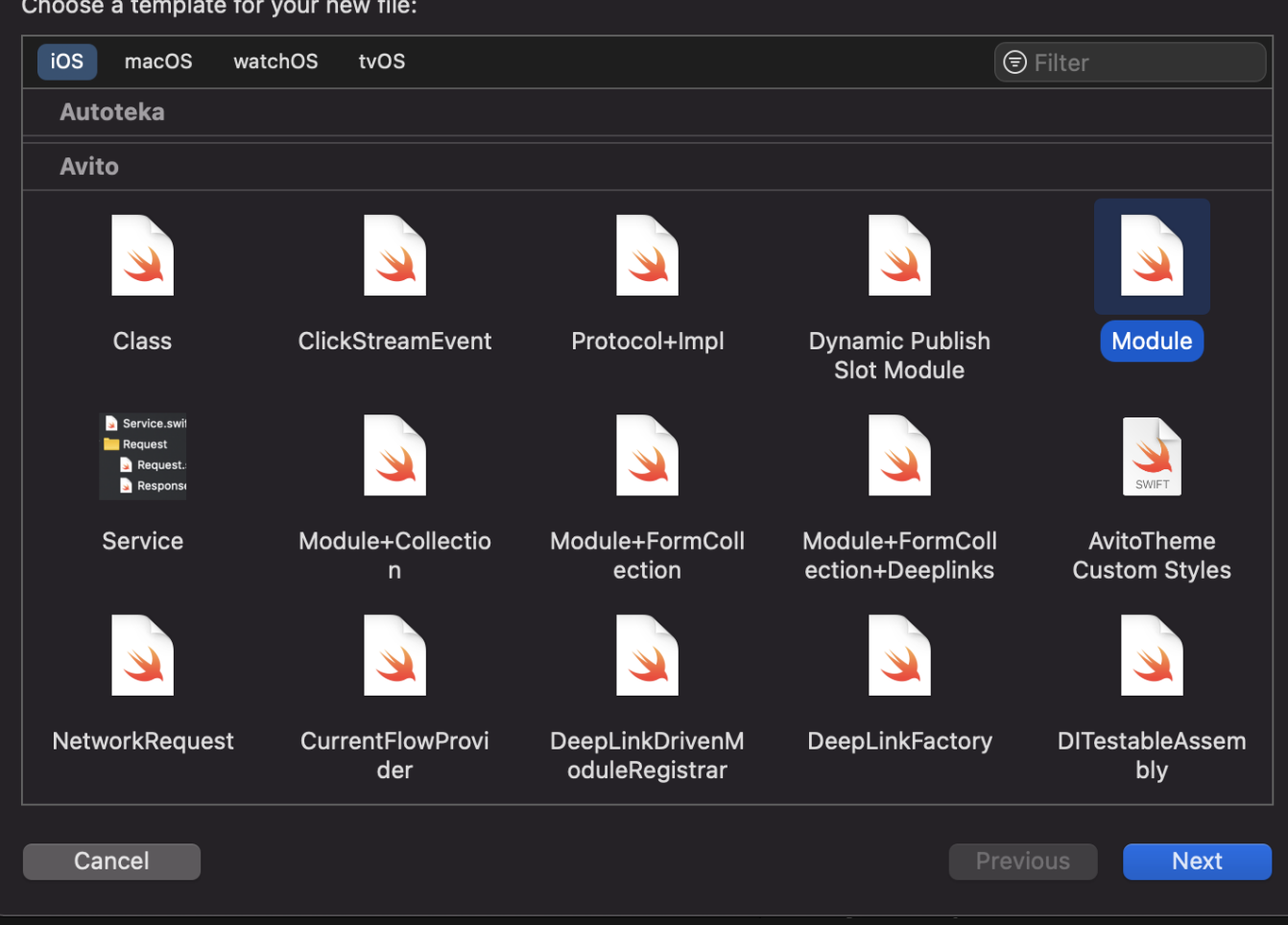

#### Choose options for your new file:

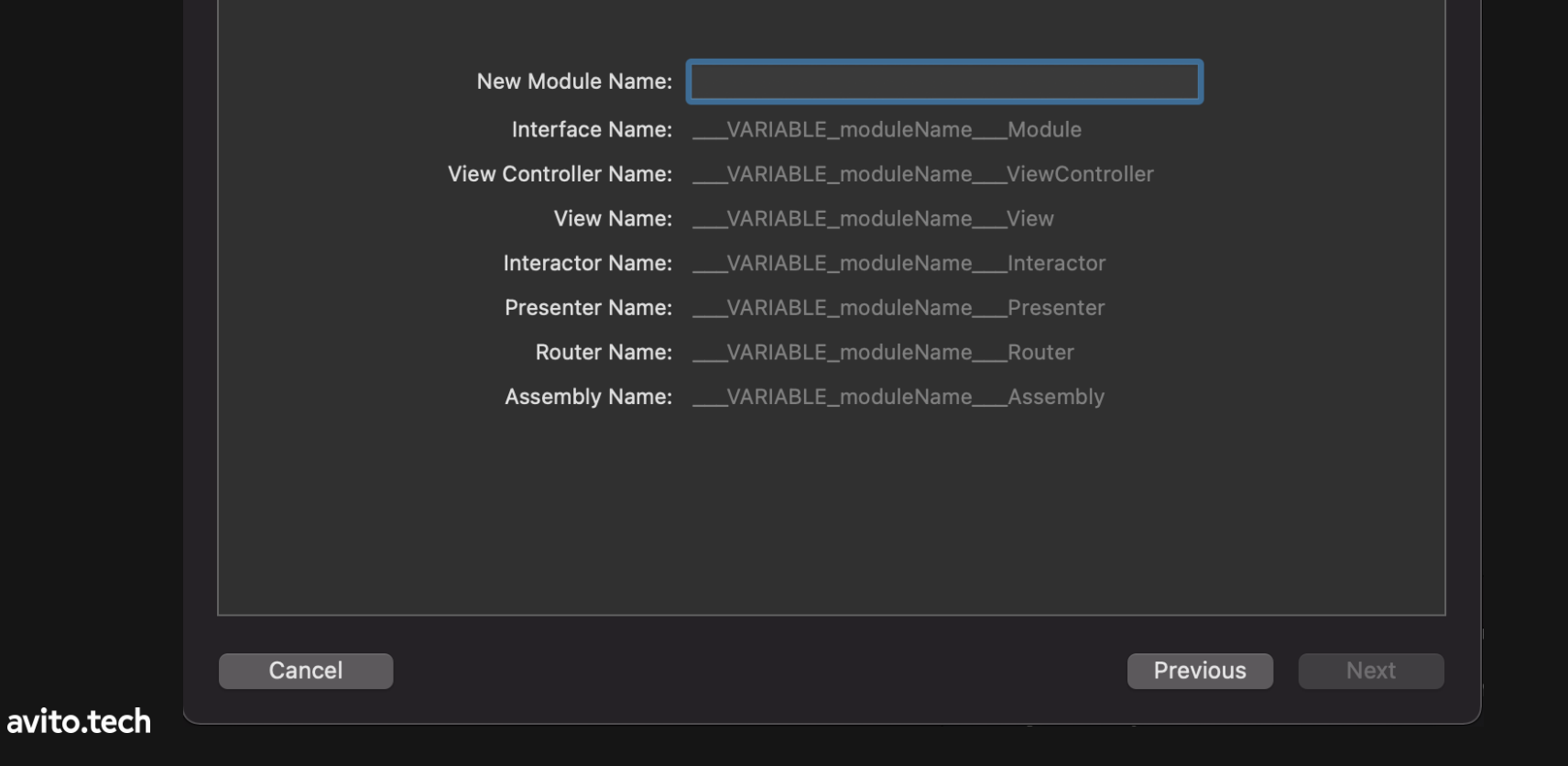

 $31$ 

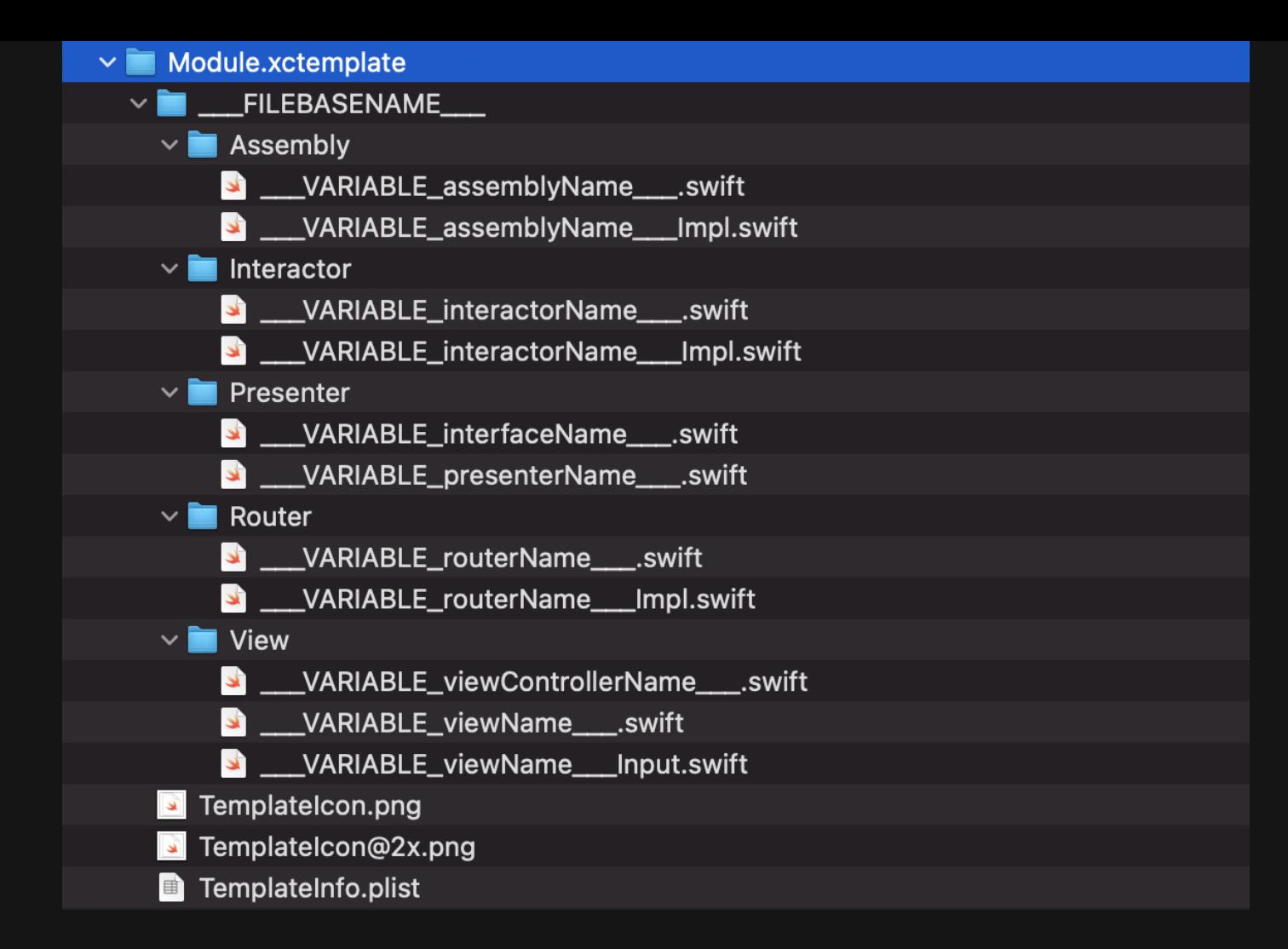

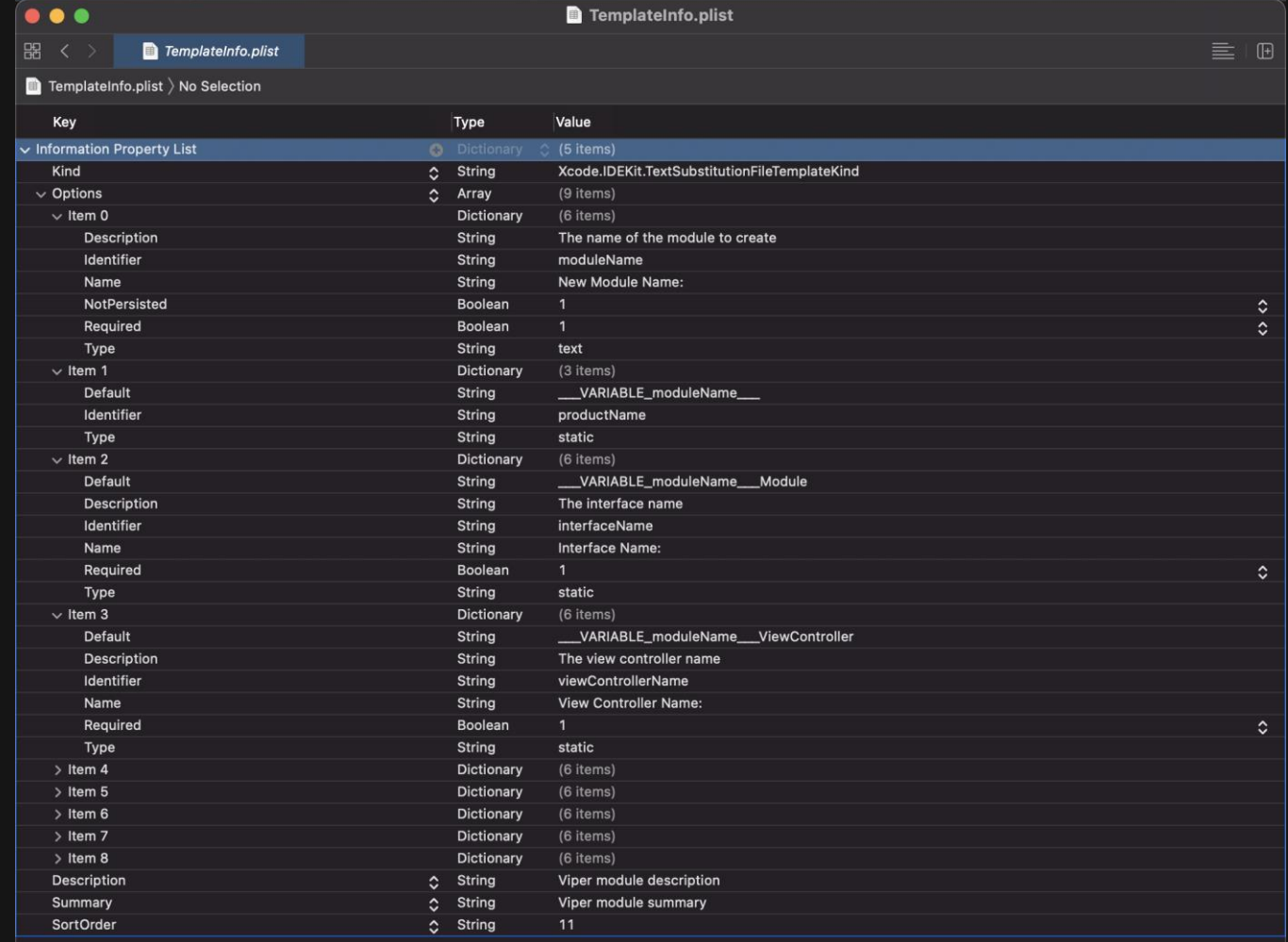

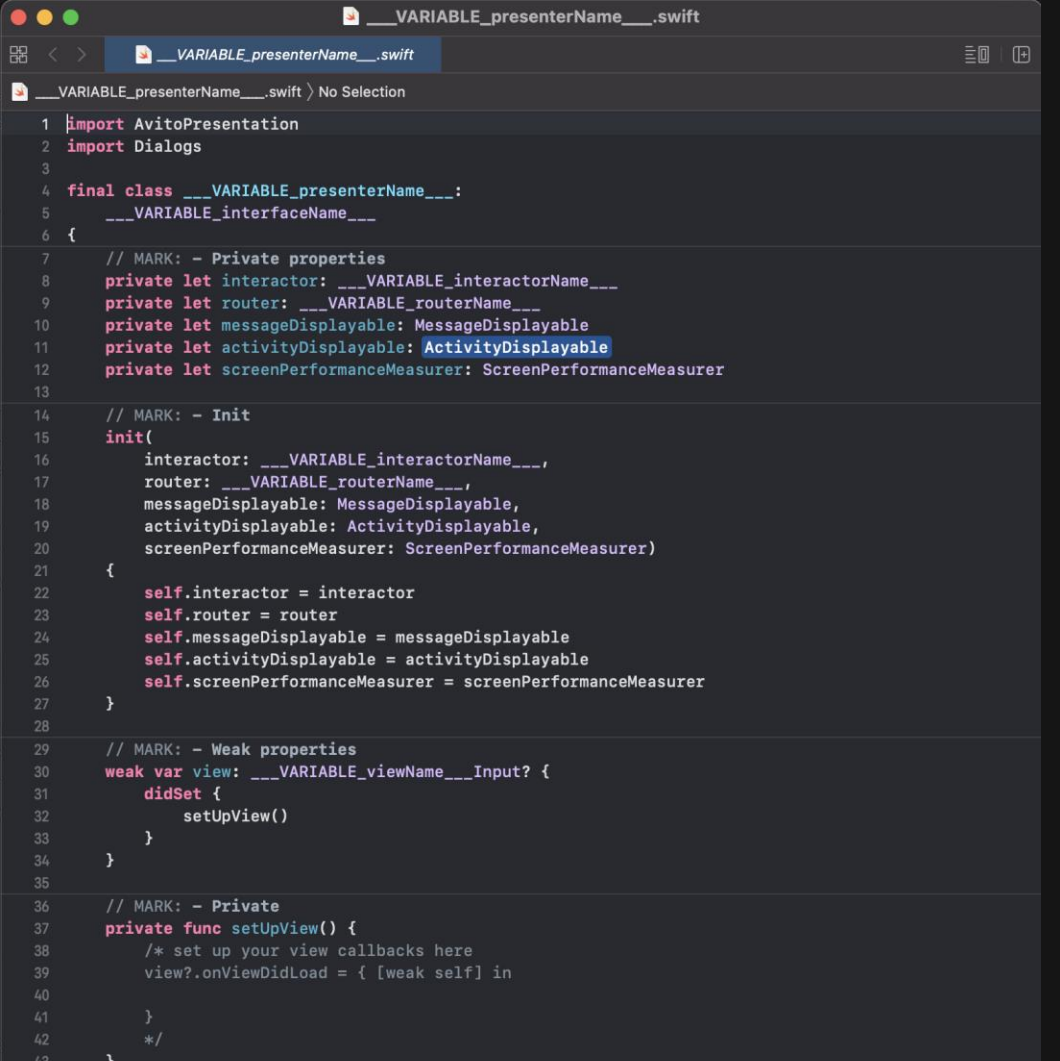

## **Проверка утечек памяти**

**RIPA TATIONPTOMOTOACUS** Tet retireprospituates = sections per communities Winding multisately Tett retted result wer = selft tache will have made and

Total Lewis **Vesti:** You are officers and Whitian: server

> J / had77parrancher / M Labe.sett/ration/routflast , and ! **Lake** Miration@congliber W. Josli | 1991 - recognositions **User Garing Suche Lands**

**WARE CONTRACTORY (WAR) Carl Start** *Media*<br>They see the for a spa ration <sup>11</sup> is a

**Francis** Wall and a **universe** Window **Contract Contract Dec 1, 2003** 

#### **! ! Проверка утечек памяти**

Создаем performance test для той функциональности, на которой хотим тестировать утечку

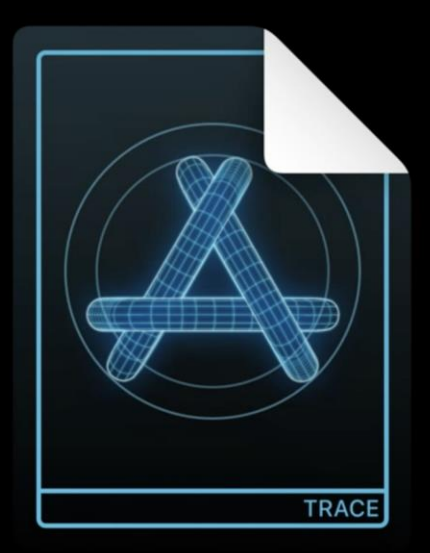

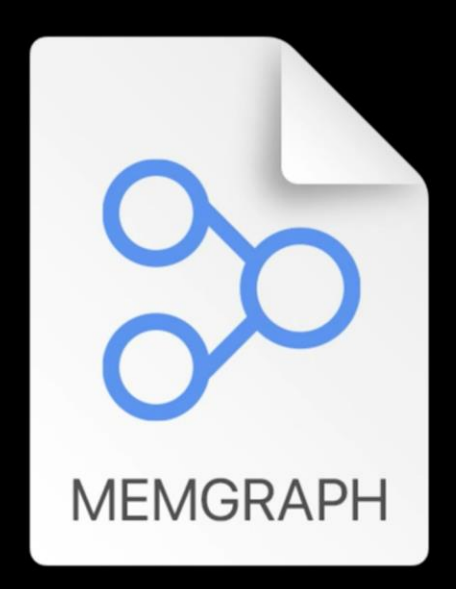

#### **Ktrace files**

#### Memory graphs

#### **! ! Проверка утечек памяти**

\$ xcodebuild test -project AvitoApp.xcodeproj -scheme PerformanceTests -destination platform=iOS, name="iPhone" -enablePerformanceTestsDiagnostics YES

#### **! ! Проверка утечек памяти**

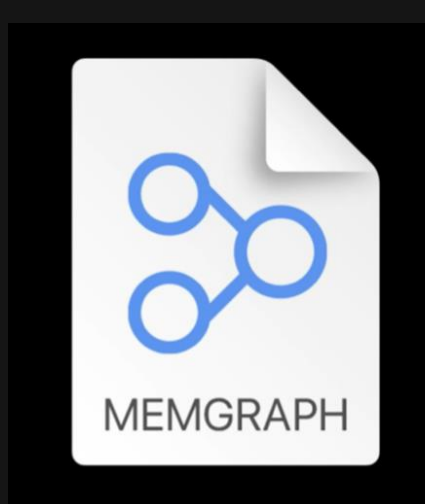

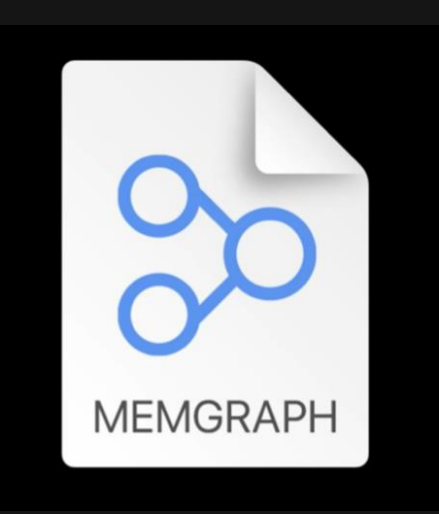

#### Pre memgraph Post memgraph

#### Проверка утечек памяти

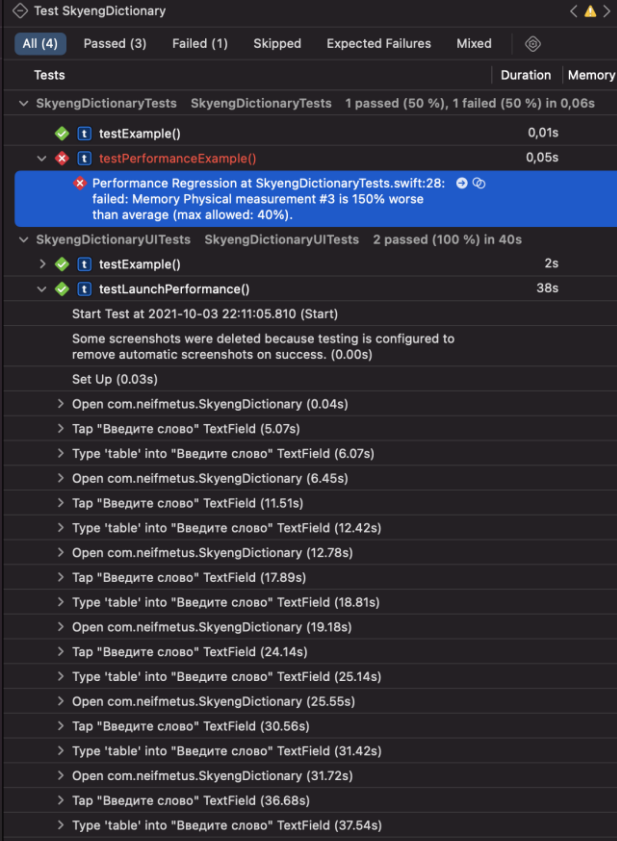

Tear Down (37.90s)

#### $\bullet\bullet\bullet$

```
memgraphs appledev$ leaks post Meal\ Planner 2021-05-03-083219.GpxoEC.memgraph
Hardware Model: iPhone10,5
Process:
                 Meal Planner [8860]
Path:
                 /Applications/Meal Planner.app/Meal Planner
Load Address:
                 0x100000000
Identifier:
                 Meal Planner
Version:
                 777Code Type:
                 ARM64
Platform:
                 i0S
Parent Process:
                 debugserver [8859]
Date/Time:
                 2021-05-03 08:32:15.125 -0700
Launch Time:
                 2021-05-03 08:32:05.191 -0700
OS Version:
                 iPhone OS 15.0 (19A221b)
Report Version:
                 104
Physical footprint:
                             125.0M
Physical footprint (peak):
                            125.0M
leaks Report Version: 4.0, multi-line stacks
Process 8860: 29980 nodes malloced for 16221 KB
Process 8860: 4 leaks for 240 total leaked bytes.
STACK OF 1 INSTANCE OF 'ROOT CYCLE: <MenuItem>':
12 libsystem_pthread.dylib
                                           0x1e196eb28 start_wqthread + 8
11 libsystem_pthread.dylib
                                           0x1e196b778 _pthread_wqthread + 224
10 libdispatch.dylib
                                           0x18bc93ea0_dispatch_worker_thread2 + 116
9
   libdispatch.dylib
                                           0x18bc93808 dispatch root queue drain + 644
8
   libdispatch.dylib
                                           0x18bcaf610 dispatch_client_callout + 16
                                           0x18bcae628 _dispatch_call_block_and_release + 24
\overline{7}libdispatch.dylib
\epsilonMeal Planner
                                           0x100012480 thunk for 0escaping 0calleq 1 are quaranteed () -> () + 48
                                           \alphax10003fde4 closure #1 in MKTCustomMealPlannerCollectionViewCell.saveMeal(_:) + 804<sup>41</sup>
   Meal Planner
5
    Meal Planner
                                           0x1000408dc MKTCustomMealPlannerCollectionViewCell.populateMealData() + 1124
4
```
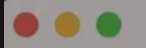

12

11

10

9

8  $\overline{7}$ 

6

5

 $\overline{4}$ 

 $\overline{3}$ 

 $|2|$ 

 $\overline{1}$ 

 $\theta$ 

Date/Time: 2021-05-03 08:32:15.125 -0700 Launch Time: 2021-05-03 08:32:05.191 -0700 OS Version: iPhone OS 15.0 (19A221b) Report Version: 104 Physical footprint: 125.0M Physical footprint (peak): 125.0M leaks Report Version: 4.0, multi-line stacks Process 8860: 29980 nodes malloced for 16221 KB Process 8860: 4 leaks for 240 total leaked bytes. STACK OF 1 INSTANCE OF 'ROOT CYCLE: <MenuItem>': libsystem pthread.dylib 0x1e196eb28 start wqthread + 8 libsystem\_pthread.dylib 0x1e196b778 pthread wgthread + 224 libdispatch.dylib 0x18bc93ea0 dispatch worker thread2 + 116 libdispatch.dvlib 0x18bc93808 \_dispatch\_root\_queue\_drain + 644 libdispatch.dylib 0x18bcaf610 dispatch client callout + 16 libdispatch.dylib 0x18bcae628 \_dispatch\_call\_block\_and\_release + 24 Meal Planner  $0x100012480$  thunk for  $0escaping$   $0calleq 1$   $0escap 1ee$   $100011ee$  () -> () + 48 Meal Planner 0x10003fde4 closure #1 in MKTCustomMealPlannerCollectionViewCell.saveMeal(:) + 804 Meal Planner 0x1000408dc MKTCustomMealPlannerCollectionViewCell.populateMealData() + 1124 Meal Planner 0x100005860 MenuItem. allocating init(imageAsset:title:subtitle:) + 64 libswiftCore.dylib  $0x19023\text{eec4}$  swift allocObject + 52 libswiftCore.dvlib 0x19023ed0c swift slowAlloc + 60 libsystem\_malloc.dylib 0x19bf36da8 malloc zone malloc + 152  $====$ 

4 (240 bytes) ROOT CYCLE: <MenuItem 0x11031b160> [80]

3 (160 bytes) plans --> ROOT CYCLE: <Swift. ContiguousArrayStorage<Swift.Optional<Meal Planner.MealPlan>> 0x11030ff70> [48]

- 2 (112 bytes) countAndCapacity + 16 --> ROOT CYCLE: <MealPlan 0x11030ffc0> [64]
	- 1 (48 bytes) meals --> ROOT CYCLE: <Swift. ContiguousArrayStorage<Meal Planner.MenuItem> 0x11030f420> [48] countAndCapacity + 16 --> CYCLE BACK TO <MenuItem 0x11031b160> [80]

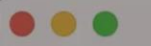

Parent Process: debugserver [8859]

Date/Time: 2021-05-03 08:32:15.125 -0700 2021-05-03 08:32:05.191 -0700 Launch Time: OS Version: iPhone OS 15.0 (19A221b) Report Version: 104

Physical footprint: 125.0M Physical footprint (peak): 125.0M  $\qquad \qquad -$ 

leaks Report Version: 4.0, multi-line stacks Process 8860: 29980 nodes malloced for 16221 KB Process 8860: 4 leaks for 240 total leaked bytes.

STACK OF 1 INSTANCE OF 'ROOT CYCLE: <MenuItem>':

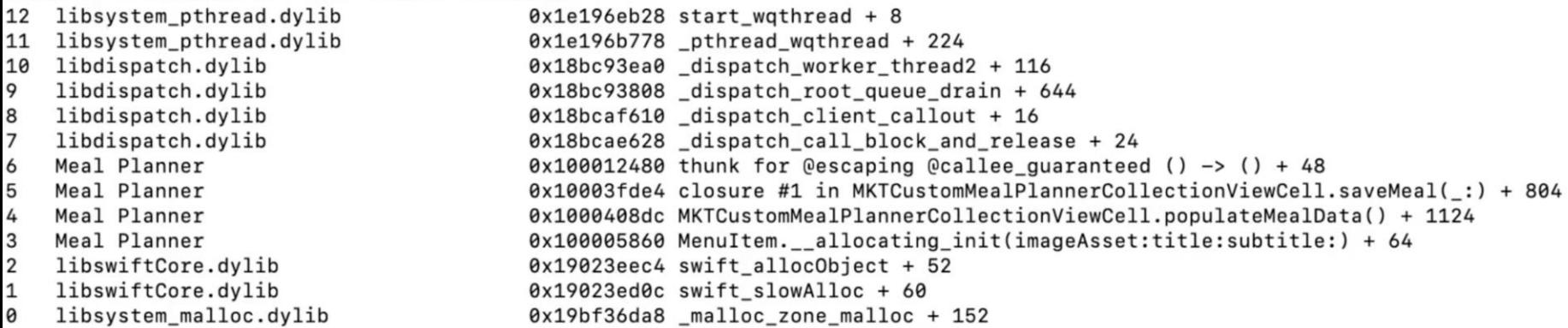

## **Проверяем с чек-листом**

Total Least **Vesti:** You are officent in Whitian: person **RIPA TATIONPTOMOTOACUS** Tet retireprospituates = sections per communities Winding multisately Tett retted result wer = selft tache will have made and J / had77parrancher / M Labe.sett/ration/routflast , and ! **Lake** Miration@congliber W. Josli | 1991 - recognositions **User Garing Suche Lands WARE CONTRACTORY (WAR)** iliana na a 5 ana amin'ny fivondrona dia .<br>Ny faritr'ora dia mampiasa ny kaodim-paositra 02008.<br>Jeografia **Contact Man** *Media*<br>They see the for a spa ration <sup>11</sup> is a **Francis** Wall and a **universe** Window **Column Line (Section 1986)** 

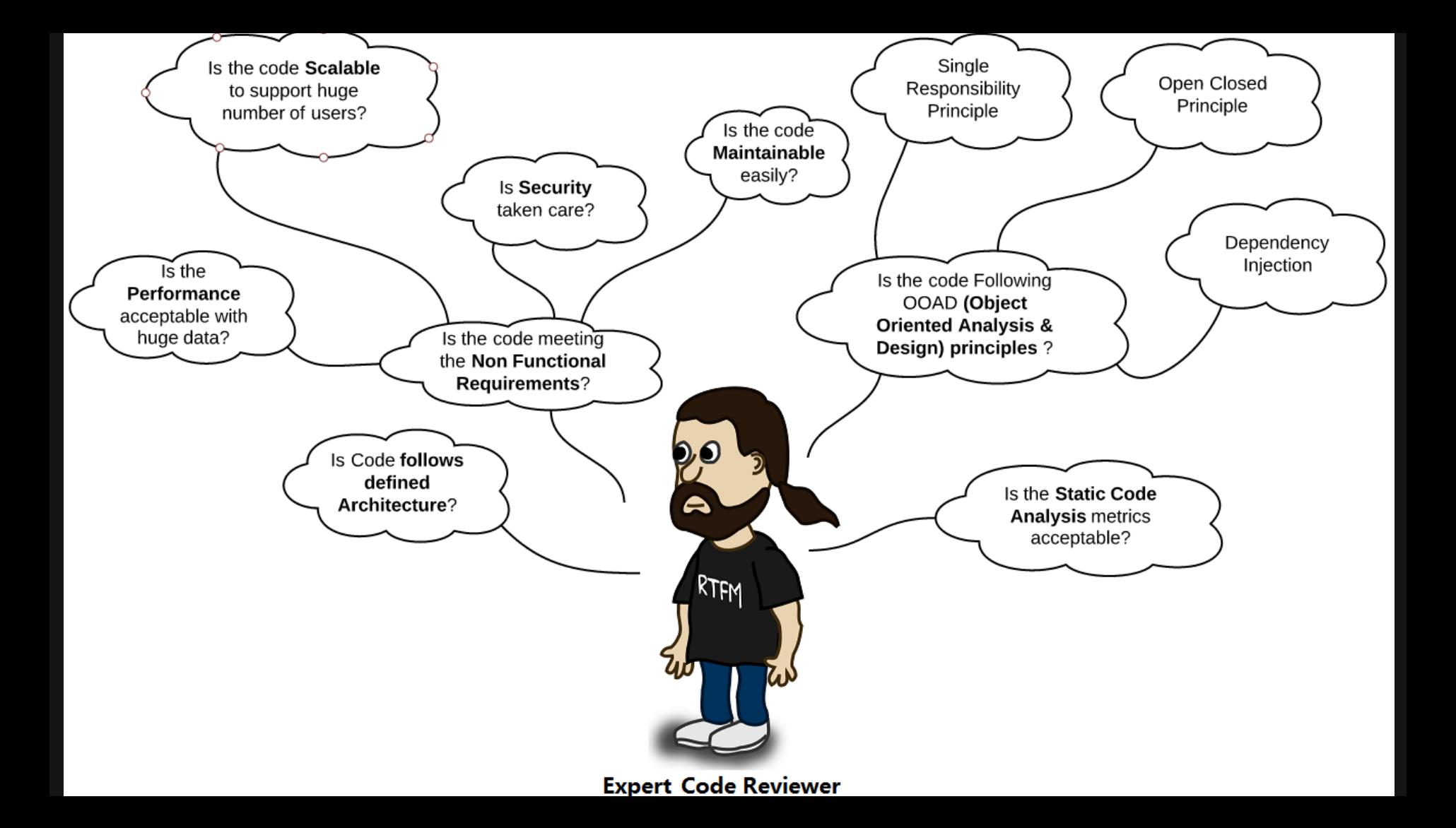

#### **! ! Проверяем с чек-листом**

- ► Корректность выполнения задания
- Есть ли дублирование?
- Соответствует нашим стандартам?
- ► Есть ли изменение сторонней функциональности?

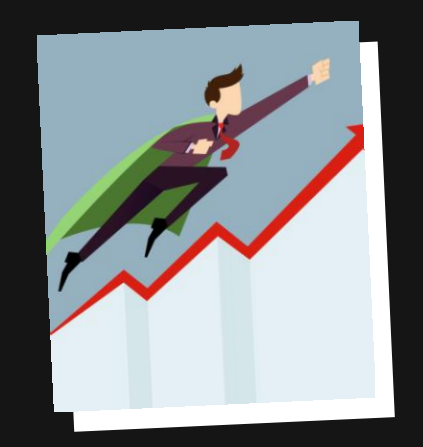

### Что облегчает ручное ревью?

MSG-14375-redesign-channel-cell-optimization → develop MERGED

#### MSG-14375: Optimize redesign channel list cells rendering.

Overview Diff Commits Builds

#### Aleksandr Rogachev created a pull request 5 days ago

Куча мелких изменений в RedesignChannelListItemView и связанных классах для оптимизации отрисовки:

- Поправил лэйаут в VerticalButton. Предыдущий код был тяжелый и пересчитывал лэйаут много раз за проход
- Порефачил вызовы на конфигурацию и обновление кнопок на слайдах ячеек вызывались слишком много раз на каждый чих, а с учетом того, что background там выставлялся через генерацию картинок, это было довольно тяжело
- Пооптимизировал AvatarListItemView: поправил blending картинок, заменил backgroundView на CALayer
- Пооптимизировал AvatarListView: уменьшил частоту пересозданий сабвьюх при переиспользовании
- В ячейках чатов пооптимизировал загрузку картинок: убрал блендинг, добавил АF-фильтры для пре-рендеринга скругленных краёв
- Откатил замену message на Label и вернул UlLabel. Label похоже работает чуть медленнее, даже с кэшированием...
- Добавил кэширование размеров channelNameLabel. может, стоит тоже откатить на UlLabel в итоге...

По итогу со скроллингом стало получше, но не идеально. Надо будет ещё посмотреть в сторону дальнейших оптимизаций подгрузки картинок и отрисовки лейблов.

中

្រូ

ိုင်္

 $-\mathsf{C}^{\dagger}$ 

 $\circledcirc$ 

 $\langle \rangle$ 

Ŷ.

ပ္မွ

 $\uparrow$ 

 $-\vec{C}$ 

 $\zeta$ 

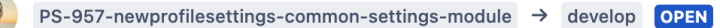

#### PS-957 newprofilesettings common settings module

**Overview Diff Commits Builds** 

Mikhail Kuzmin created a pull request 4 days ago

- PS-957: Generate ProfileCommonSettings
- PS-957: Implement widgets celldata building
- PS-957: WIP | Implement ProfileBageBar adapter for form
- PS-957: Add badgeBarFormItem and new widget parser in ProfileCommonSettings
- PS-957: Implement ProfileCommonSettings module

#### Макеты

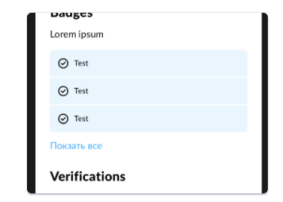

## **Выводы**

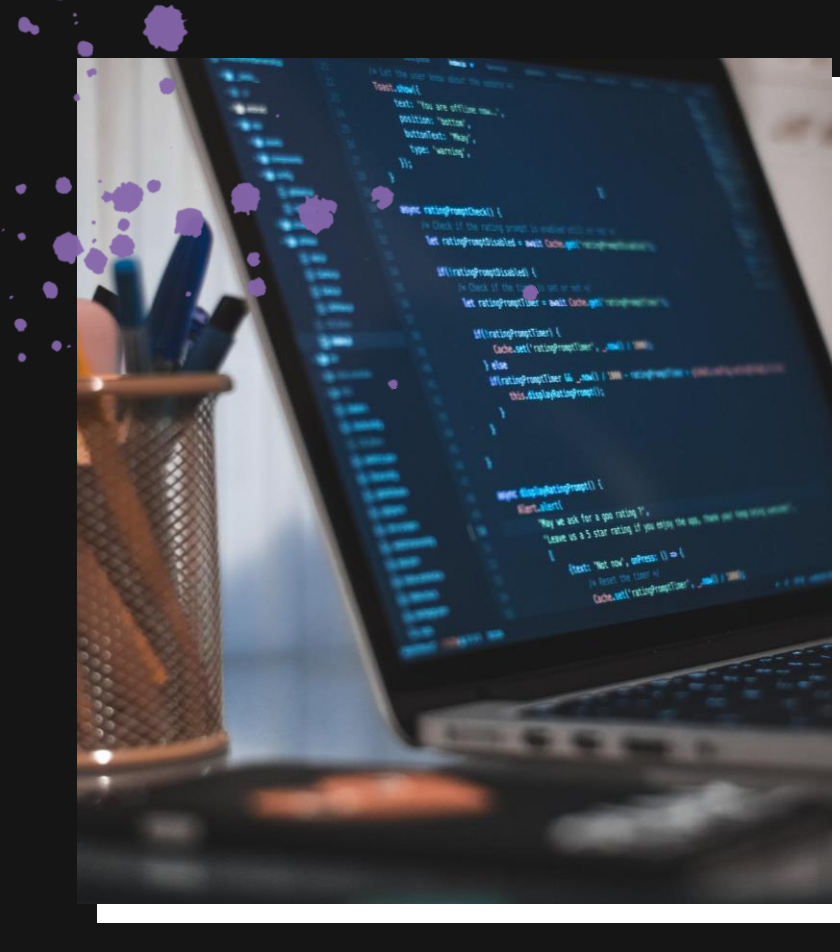

٠

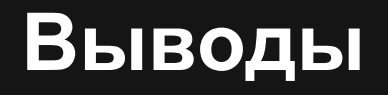

PR отнимают много времени - оптимизируем 01.

02. Время потраченное на Unit-тесты, окупается на PR

03. Даем больше информации review'ерам

# **Ссылки и Вопросы**

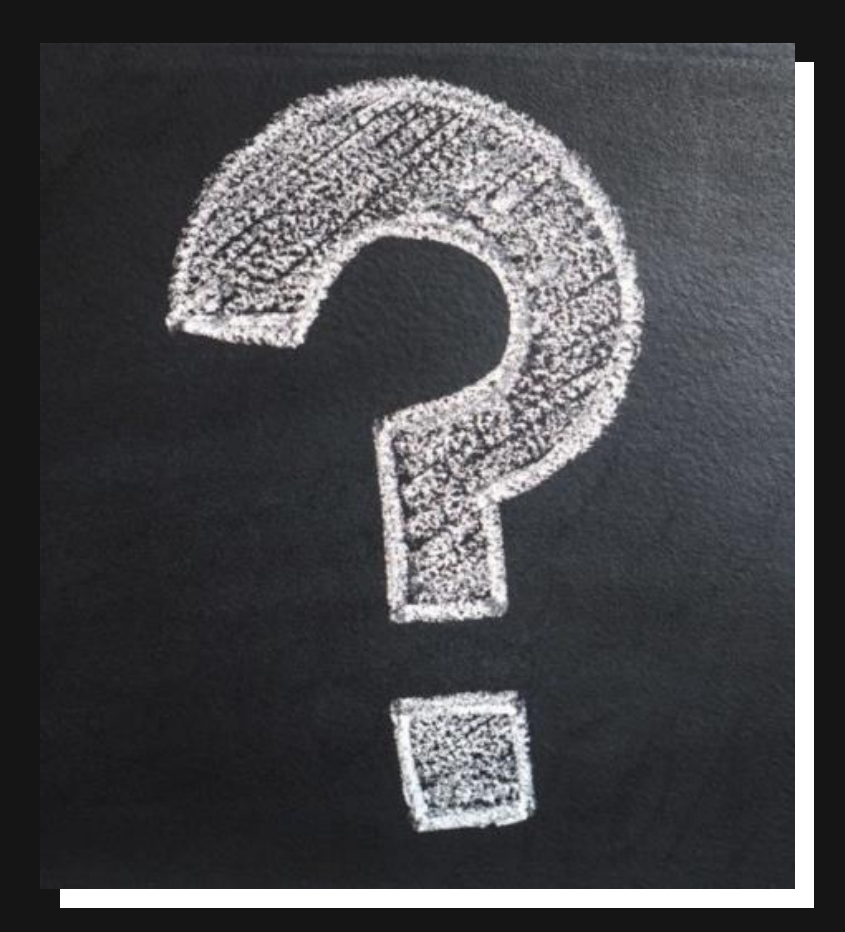

Москва — 2021

## **Екатерина Батеева**

iOS Разработчик

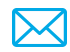

[eabateeva@avito.ru](mailto:eabateeva@avito.ru)

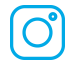

**Neifmetus** 

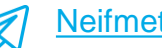

**Neifmetus** 

#### **Ссылки:**